千葉市生涯学習センター主催 市民自主企画パソコン講座2023 【企画・運営】ビデオ映像コム

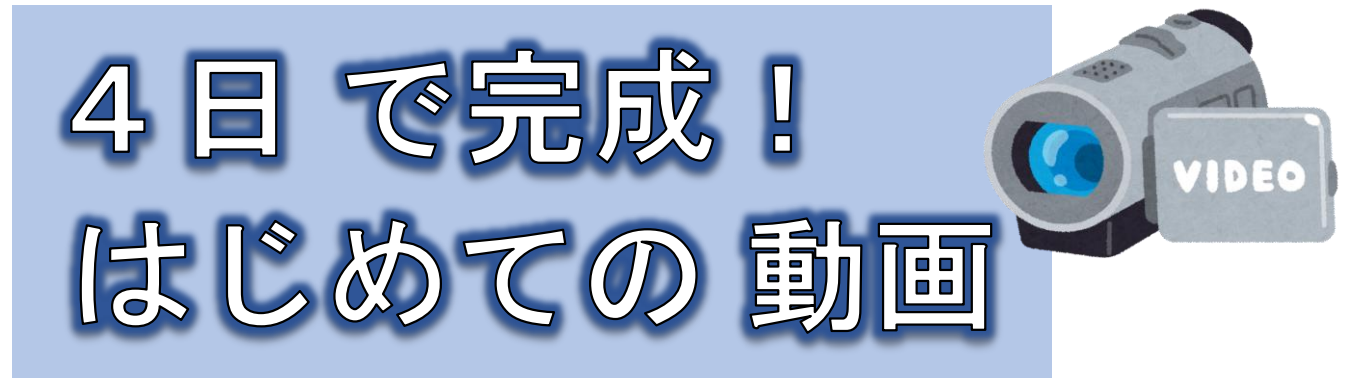

## **2023年** 10**月**17**日・**24**日・**31**日・**11**月**7**日(火)** (全4回連続講座) <sup>時</sup> 間: **13:30~16:00**

ビデオカメラで身近な施設や風景を撮影してパソコンで編集 します。ステップごとに説明を聞いて作業を進めながらオリ ジナル動画を作ります。

メイン講師のほかに複数の講師が皆さんをサポートします。

対 象:パソコンで文字入力ができる方 定 員:10人 ※応募者多数の場合は抽選となります。 費 用:無料

持 ち 物:USBメモリ(4GB以上)

会 場:生涯学習センター B1F パソコン学習室

申込期間:9月1日(金)~9月29日(金)

申込方法:下記の必要事項①~⑤を明記して、メールか往復はがき でお申し込みください。

必要事項: ①講座名「4日で完成!はじめての動画」 ②住所③氏名(ふりがな) ④年齢 ⑤電話番号

申込み・問合せ

〒260-0045 千葉市中央区弁天3-7-7 千葉市生涯学習センター メディア学習グループ TEL 043-207-5823  $\times -\nu$  manabi.kouza@ccllf.jp

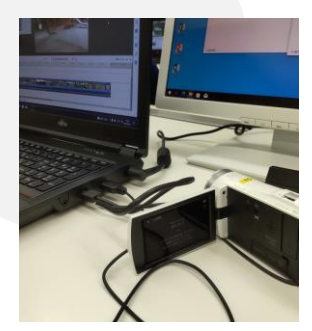

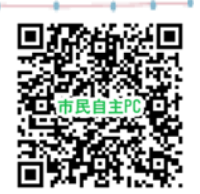

## ■メールの場合■

生涯学習センターのホームページからも申し込めます。応募受理の連絡 や抽選結果は、お申し込みのアドレス宛に返信されます。携帯電話から お申し込みの場合に、センターからの返信が迷惑メールとみなされ、受 け取れないことがあります。受信設定をご自身でご確認ください。 4日過ぎても応募受理の連絡がない場合は、必ずお問合せください。

## ■往復はがきの場合■

返信面にご自宅住所、申込者氏名を記載して、投函してください。

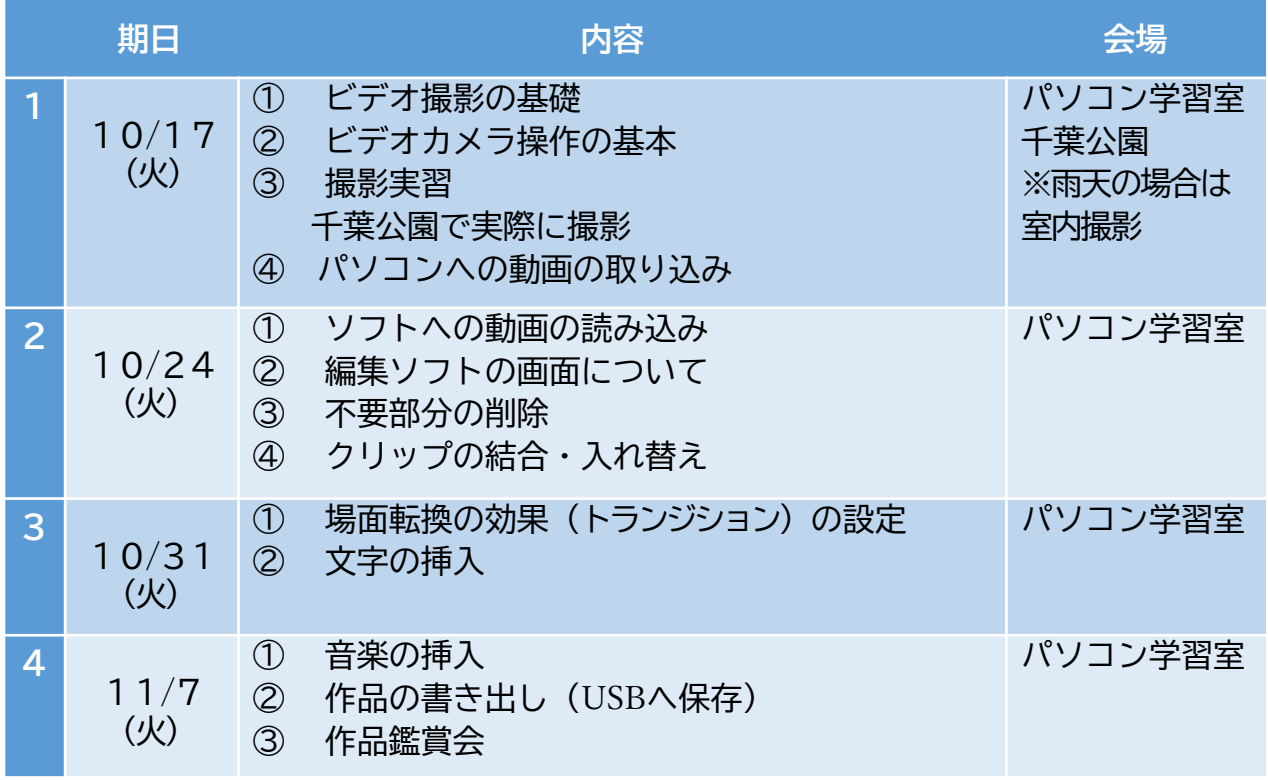

## 生涯学習センターへの交通のご案内

○JR千葉駅から徒歩8分

○モノレール千葉公園駅から徒歩5分

※有料駐車場がありますが、台数に限りがあるため、

できるだけ公共交通機関をご利用ください。

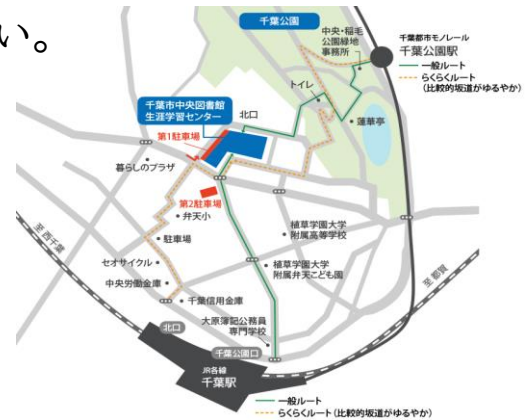